### **МИНОБРНАУКИ РОССИИ** ФЕДЕРАЛЬНОЕ ГОСУДАРСТВЕННОЕ БЮДЖЕТНОЕ ОБРАЗОВАТЕЛЬНОЕ УЧРЕЖДЕНИЕ ВЫСШЕГО ОБРАЗОВАНИЯ **«БЕЛГОРОДСКИЙ ГОСУДАРСТВЕННЫЙ ТЕХНОЛОГИЧЕСКИЙ УНИВЕРСИТЕТ им. В.Г.ШУХОВА» (БГТУ им. В.Г. Шухова)**

УТВЕРЖДАЮ Директор института В.В. Перцев  $2021$  г.

## **РАБОЧАЯ ПРОГРАММА дисциплины (модуля)**

Компьютерное моделирование и визуализация

направление подготовки (специальность):

07.03.03-01 «Дизайн архитектурной среды»

Направленность программы (профиль, специализация):

Проектирование городской среды

Квалификация

бакалавр

Форма обучения

очная

Институт архитектурный

Кафедра Дизайна архитектурной среды

Рабочая программа составлена на основании требований:

- Федерального государственного образовательного стандарта высшего образования по направлению подготовки 07.03.03 – Дизайн архитектурной среды (уровень бакалавриата), утвержденного приказом Министерства образования и науки Российской Федерации 29 июня 2017 № 510;
- учебного плана, утвержденного ученым советом БГТУ им. В.Г. Шухова в 2021 году.

Составитель (составители):  $\frac{1}{\frac{1}{\frac{1}{2} \cdot \frac{1}{2} \cdot \frac$ (ученая степень и звание, подпись) Заведующий кафедрой Попов А.Д. дизайна архитектурной среды Рабочая программа согласована с выпускающей кафедрой дизайна архитектурной среды Заведующий кафедрой дизайна архитектурной среды Попов А.Д.

Протокол № 9\_\_\_ заседания кафедры от « $17$  » мая  $2021$ г.

Рабочая программа одобрена методической комиссией института

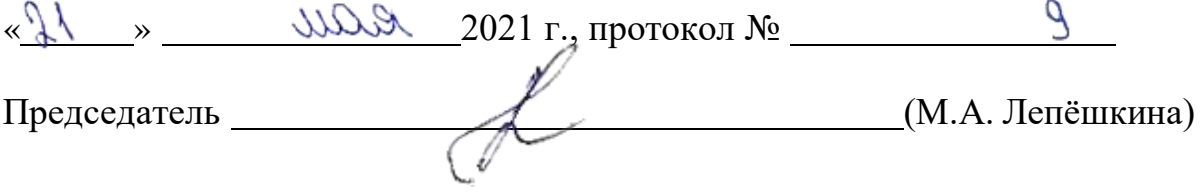

## **1. ПЛАНИРУЕМЫЕ РЕЗУЛЬТАТЫ ОБУЧЕНИЯ ПО ДИСЦИПЛИНЕ**

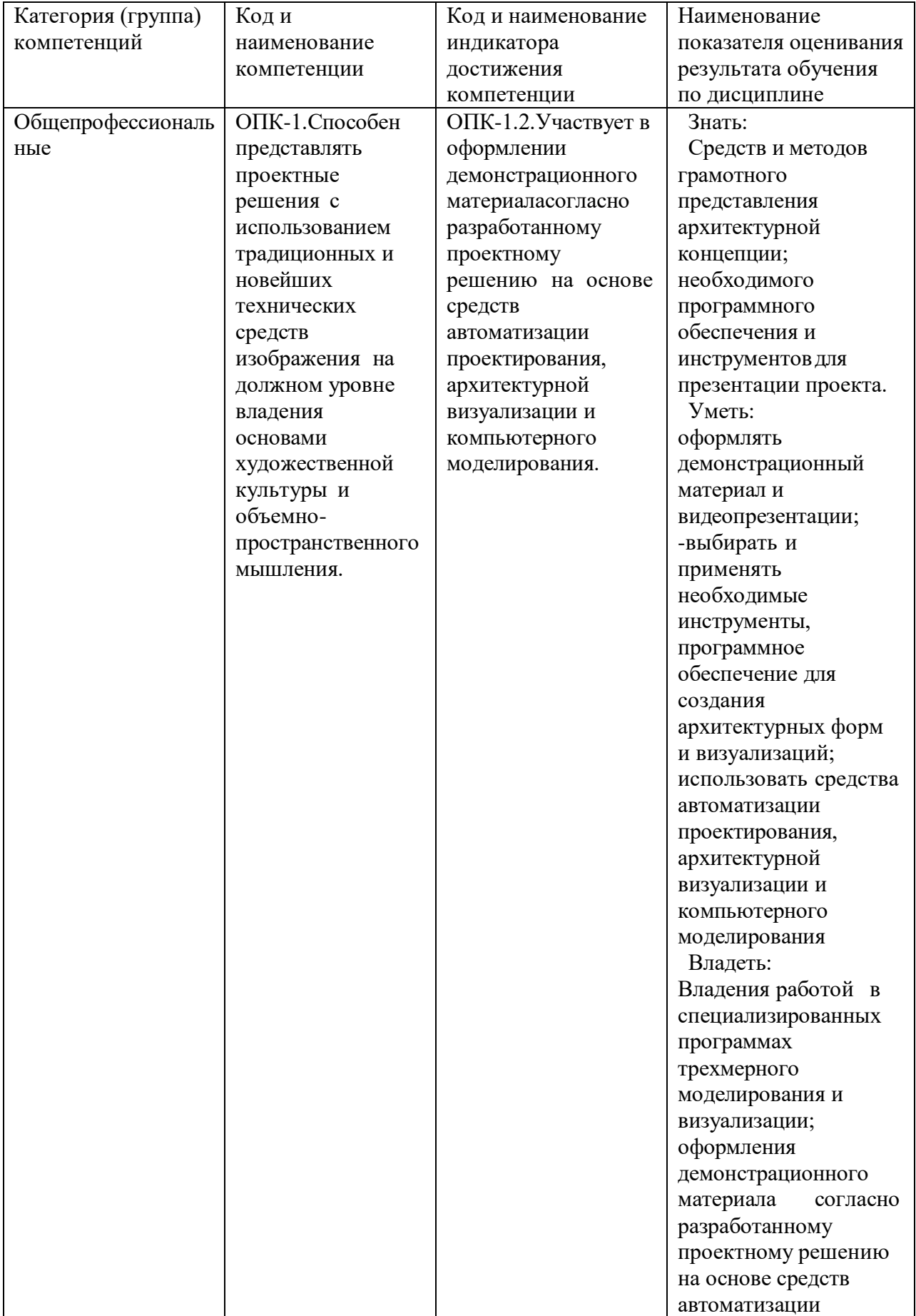

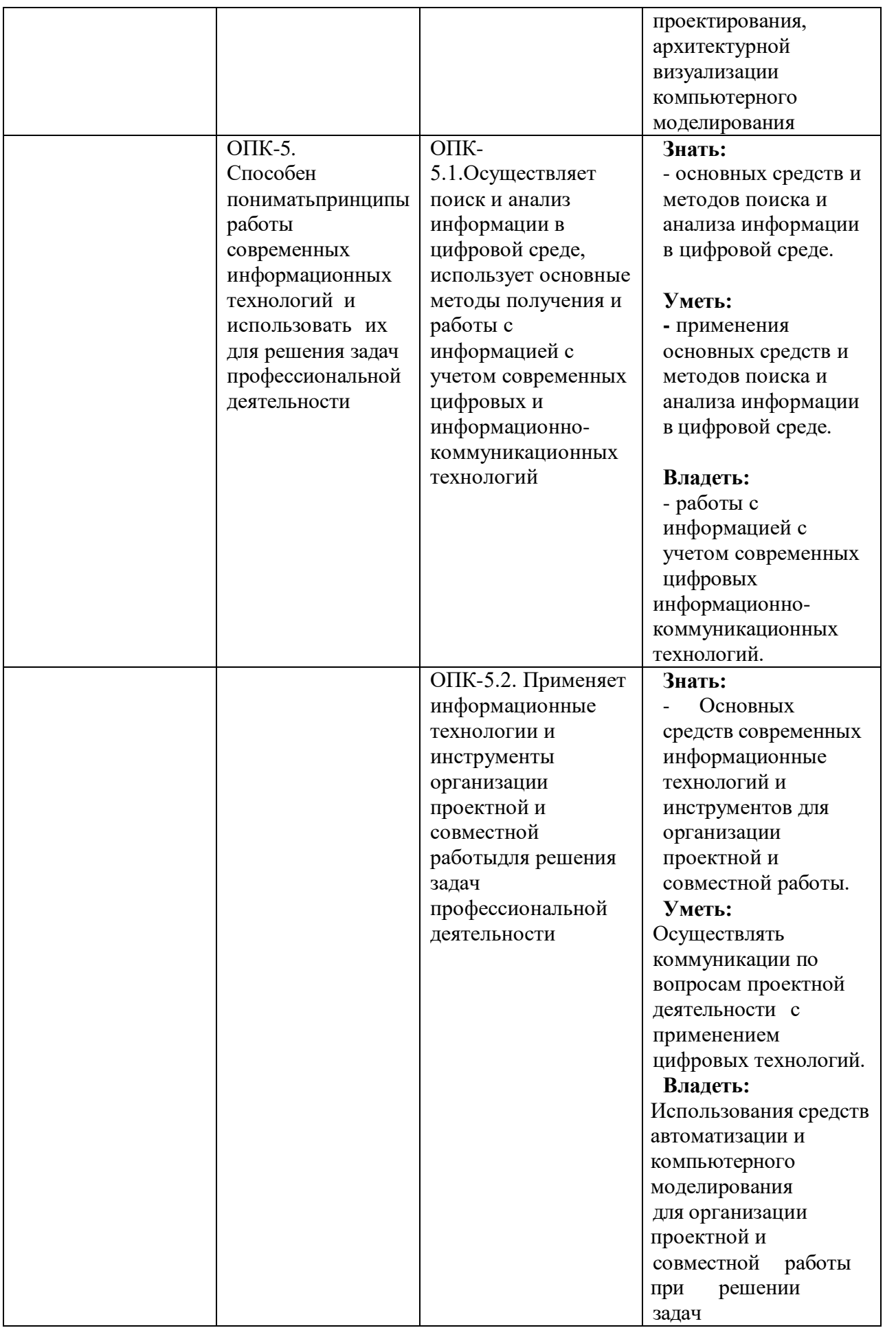

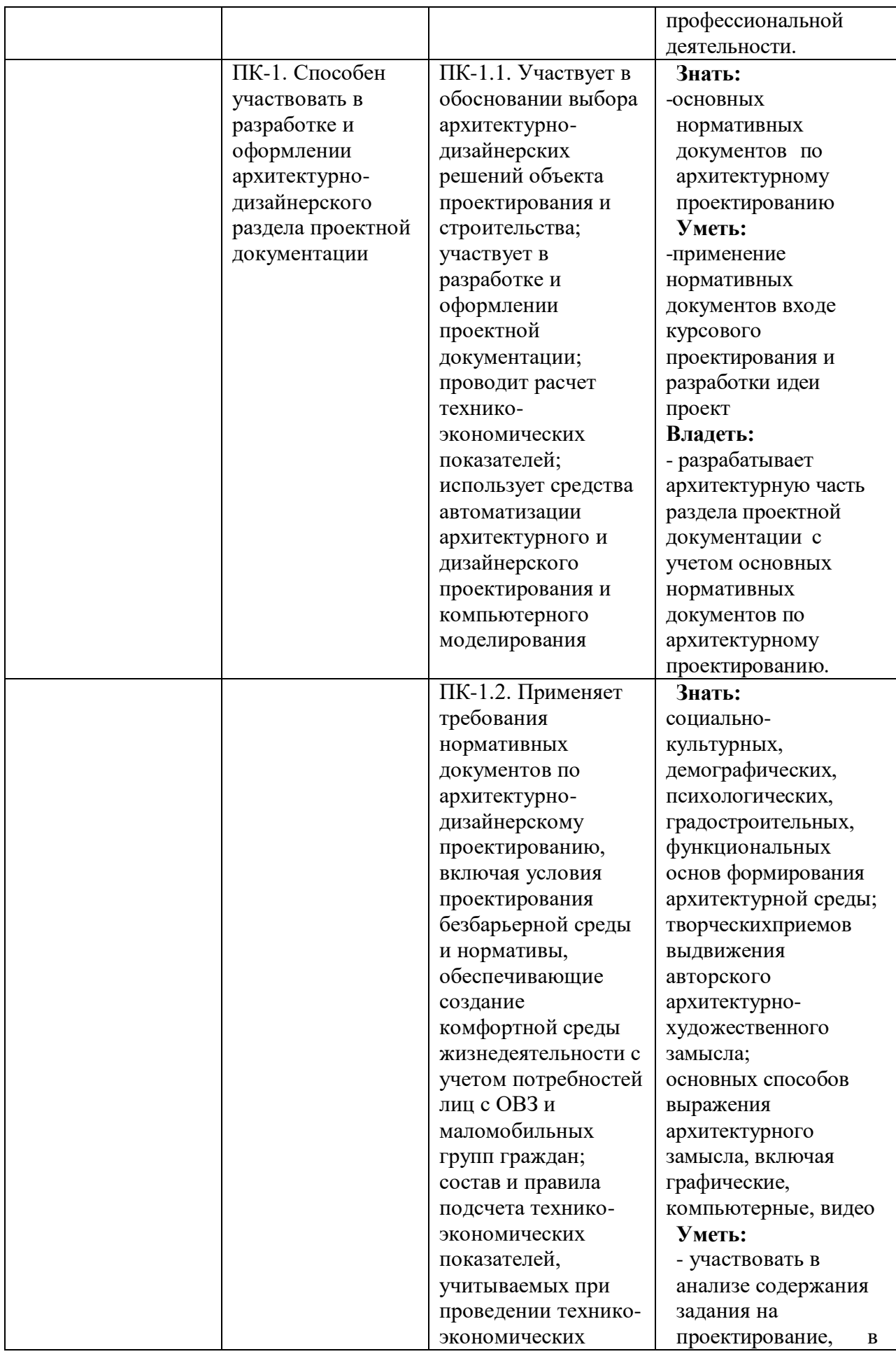

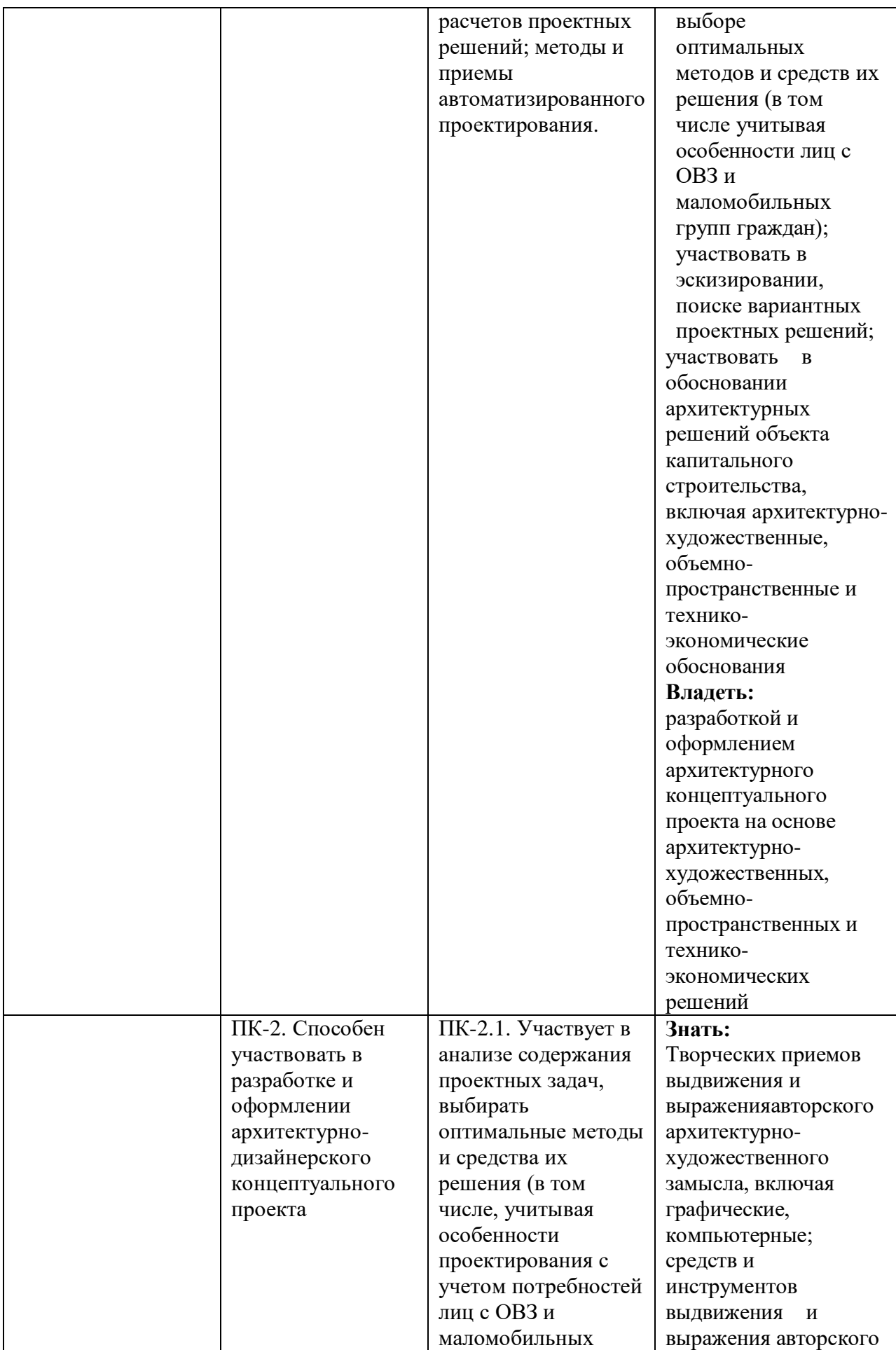

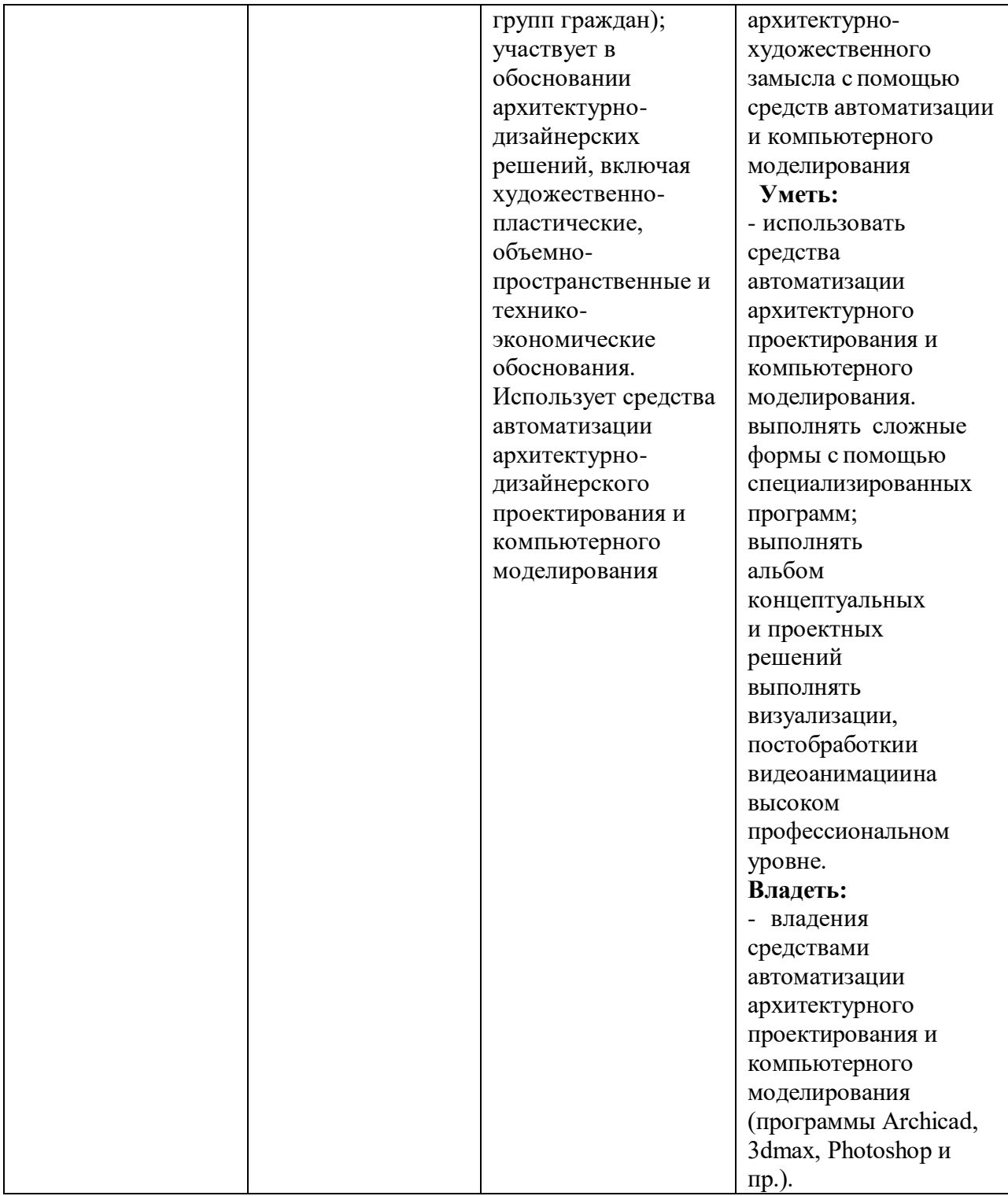

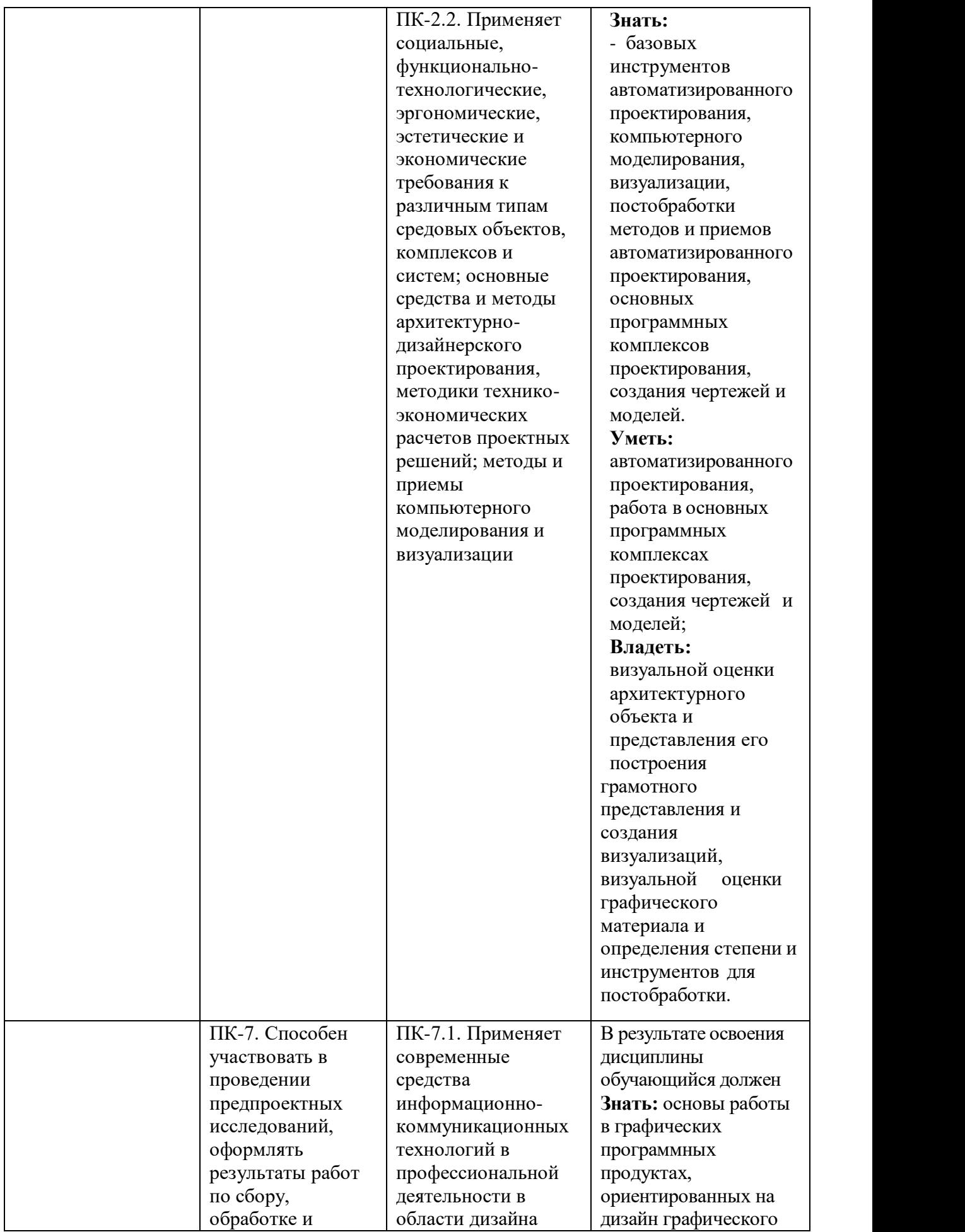

![](_page_8_Picture_232.jpeg)

![](_page_9_Picture_251.jpeg)

## **2.МЕСТО ДИСЦИПЛИНЫ В СТРУКТУРЕ ОБРАЗОВАТЕЛЬНОЙ ПРОГРАММЫ**

**1. Компетенция ОПК-1**. Способен представлять проектные решения с использованием традиционных и новейших технических средств изображения на должном уровне владения основами художественной культуры и объемно- пространственного мышления.

![](_page_9_Picture_252.jpeg)

![](_page_9_Picture_253.jpeg)

**2. ОПК-5. Способен понимать принципы работы современных информационных технологий и использовать их для решения задач профессиональной деятельности.**

Данная компетенция формируется следующими дисциплинами.

![](_page_9_Picture_254.jpeg)

### **3. Компетенция ПК-1. Способен участвовать в разработке и оформлении архитектурной части разделов проектной документации.**

Данная компетенция формируется следующими дисциплинами.

![](_page_10_Picture_387.jpeg)

### **4. Компетенция ПК-2. Способен участвовать в разработке и оформлении архитектурного концептуального проекта.**

Данная компетенция формируется следующими дисциплинами.

![](_page_10_Picture_388.jpeg)

**5. Компетенция УК-7 Способен поддерживать должный уровень физической подготовленности** для обеспечения полноценной социальной и профессиональной деятельности

| Стадия                   | Наименования дисциплины                               |
|--------------------------|-------------------------------------------------------|
| E1.E.I27                 | Компьютерное моделирование и визуализация             |
| Б1.В.Н1.Д03              | Архитектурно-дизайнерское проектирование              |
| E1.B.H1.I05              | Графический дизай                                     |
| $E2.E.\Pi02$             | Производственная проектно-технологическая практика    |
| $E2.B. \Pi1$             | Производственная преддипломная практика               |
| $B3. \Gamma$ <i>HA01</i> | Выполнение и защита выпускной квалификационной работы |

Данная компетенция формируется следующими дисциплинами.

# **3. ОБЪЕМ ДИСЦИПЛИНЫ**

Общая трудоемкость дисциплины составляет 9 зачетных единицы 324 часа.

![](_page_11_Picture_295.jpeg)

## **4. СОДЕРЖАНИЕ ДИСЦИПЛИНЫ 4.1 Наименование тем, их содержание и объем**

**Курс 2 Семестр 4**

![](_page_12_Picture_394.jpeg)

![](_page_13_Picture_258.jpeg)

![](_page_14_Picture_386.jpeg)

![](_page_15_Picture_371.jpeg)

## **Курс 3 Семестр 6**

![](_page_15_Picture_372.jpeg)

![](_page_16_Picture_287.jpeg)

![](_page_17_Picture_410.jpeg)

## С**одержание практических (семинарских) занятий**

![](_page_18_Picture_447.jpeg)

![](_page_19_Picture_468.jpeg)

![](_page_20_Picture_384.jpeg)

### **Содержание лабораторных занятий**

Не предусмотрены учебным планом

### **Содержание курсовой работы**

Не предусмотрены учебным планом.

### **Содержание расчетно-графического задания, индивидуальных домашних заданий**

### **2 курс 4семестр**

**Задание**. Разработать и выполнить методами ПО проект 2х-этажного индивидуального жилого дома общей площадью 80-240м2.

1.Разработать планировку дома и участка территории.

- 2. Разработать объемное решение дома и прилегающей территории.
- 3. Выполнить визуализацию объекта.

4. Выполнить комплект требуемых чертежей.

Комплект требуемых чертежей содержит:

1 Титульный лист

- 2 Схема генплана М 1:500
- 3 План фундамента М1:100
- 4 План 1го этажа М 1:100
- 5. План раскладки плит перекрытий

6 План 2го этажа М 1:100

- 7. План кровли М 1:100
- 8. Разрез М 1:100
- 9. Фасады с отметками
- 10. Цветовое решение фасадов
- 11. Визуализация (4 ракурса)

Чертежи оформляются с использованием инструмента компоновки "книга макетов" и отдаются на проверку в распечатанном виде и электронном в формате ПДФ.

### **3 курс 5семестр**

**Задание**. Разработать и выполнить методами ПО проект интерьера индивидуального жилого дома или проект ландшафтного благоустройства парка.

Планшет 1000Х500 мм с графической частью проекта, видеооблет объекта.

### **3 курс 6семестр**

**Задание**. Разработать и выполнить методами ПО проект здания общественного назначения, спортивного сооружения, небоскреб, здание с футуристической идеей.

Планшет 1000Х500 мм с графической частью проекта, видеооблет объекта.

![](_page_21_Picture_390.jpeg)

### **Критерии оценивания ИДЗ:**

## **5. ОЦЕНОЧНЫЕ МАТЕРИАЛЫ ДЛЯ ПРОВЕДЕНИЯ ТЕКУЩЕГО КОНТРОЛЯ, ПРОМЕЖУТОЧНОЙ АТТЕСТАЦИИ**

#### **Реализация компетенций**

**ОПК-1. Способен представлять проектные решения с использованием традиционных и новейших технических средств изображения на должном уровне владения основами художественной культуры и объемнопространственного мышления.**

![](_page_21_Picture_391.jpeg)

### **ОПК-5. Способен понимать принципы работы современных информационных технологий и использовать их для решения задач профессиональной деятельности.**

![](_page_21_Picture_392.jpeg)

![](_page_22_Picture_234.jpeg)

### **ПК-1. Способен участвовать в разработке и оформлении архитектурной части разделов проектной документации.**

![](_page_22_Picture_235.jpeg)

### **ПК-2. Способен участвовать в разработке и оформлении архитектурного концептуального проекта.**

![](_page_22_Picture_236.jpeg)

**ПК-7. Способен участвовать в проведении предпроектных исследований, оформлять результаты работ по сбору, обработке и анализу данных с использованием современных цифровых инструментов, графических редакторов, средств компьютерного моделирования.**

![](_page_23_Picture_464.jpeg)

## **5.Перечень контрольных вопросов (типовых заданий)**

### **5.2.1. Перечень контрольных вопросов (типовых заданий) для экзамена / дифференцированного зачета / зачета**

![](_page_23_Picture_465.jpeg)

![](_page_24_Picture_314.jpeg)

**Промежуточная аттестация** осуществляется в конце семестра после завершения изучения дисциплины в форме **экзамена**.

Для подготовки к ответу на вопросы и задания билета, который студент вытаскивает случайным образом, отводится время в пределах 30 минут. После ответа на теоретические вопросы билета преподаватель задает дополнительные вопросы. Распределение вопросов и заданий по билетам находится в закрытом для студентов доступе. Ежегодно по дисциплине на заседании кафедры утверждается комплект билетов для проведения экзамена по дисциплине. Экзамен является наиболее значимым оценочным средством и решающим в итоговой отметке учебных достижений студента.

#### *Типовой вариант экзаменационного билета*

# **МИНОБРНАУКИ РОССИИ**

ФЕДЕРАЛЬНОЕ ГОСУДАРСТВЕННОЕ БЮДЖЕТНОЕ ОБРАЗОВАТЕЛЬНОЕ УЧРЕЖДЕНИЕ

#### ВЫСШЕГО ОБРАЗОВАНИЯ

#### **«БЕЛГОРОДСКИЙ ГОСУДАРСТВЕННЫЙ ТЕХНОЛОГИЧЕСКИЙ УНИВЕРСИТЕТ им. В.Г. ШУХОВА» (БГТУ им. В.Г. Шухова)**

Кафедра архитектуры и градостроительства

Дисциплина «Компьютерное моделирование и визуализация»

Направление 07.03.03 Дизайн архитектурной среды

Профиль Проектирование городской среды

### **ЭКЗАМЕНАЦИОННЫЙ БИЛЕТ № 1**

- 1. Построение 3-х сегментов Шуховской башни. Остекление первого сегмента.
- 2. Создание своих типов векторных штриховок и штриховка рисунок.

Утверждено на заседании кафедры , протокол № (дата)

Заведующий кафедрой / А.Д. Попов

### **Критерии оценивания экзамена**

![](_page_24_Picture_315.jpeg)

![](_page_25_Picture_377.jpeg)

### **Перечень контрольных вопросов (типовых заданий) для экзамена / дифференцированного зачета / зачета**

Не предусмотрено учебным планом.

### **Перечень контрольных материалов для защиты курсового проекта/ курсовой работы**

Не предусмотрены учебным планом.

## **Типовые контрольные задания (материалы) для текущего контроля в семестре**

![](_page_25_Picture_378.jpeg)

3 курс 5 семестр Инструмент морф базовый Умение построения элемента по заданию Создание дизайнерской скамьи базовый Умение построения элемента по заданию

### 2 курс 4 семестр

![](_page_26_Picture_479.jpeg)

![](_page_26_Picture_480.jpeg)

В рамках дисциплины «Компьютерное моделирование и визуализация» (4, 5, 6 семестры) предусмотрено 218 ч. самостоятельной работы.

Для самостоятельной работы выносятся следующие задания:

![](_page_26_Picture_481.jpeg)

![](_page_27_Picture_453.jpeg)

### **Описание критериев оценивания компетенций и шкалы оценивания**

При промежуточной аттестации в форме экзамена, дифференцированного зачета, при защите курсового проекта/работы используется следующая шкала оценивания: 2 – неудовлетворительно, 3 – удовлетворительно, 4 – хорошо, 5 – отлично.

При промежуточной аттестации в форме зачета используется следующая шкала оценивания: зачтено, не зачтено.

Критериями оценивания достижений показателей являются:

![](_page_27_Picture_454.jpeg)

![](_page_28_Picture_615.jpeg)

Оценка преподавателем выставляется интегрально с учётом всех показателей и критериев оценивания.

## Оценка сформированности компетенций по показателю Знания.

![](_page_28_Picture_616.jpeg)

## Оценка сформированности компетенций по показателю Умения.

![](_page_28_Picture_617.jpeg)

![](_page_29_Picture_492.jpeg)

# Оценка сформированности компетенций по показателю Навыки

![](_page_29_Picture_493.jpeg)

## **6. МАТЕРИАЛЬНО-ТЕХНИЧЕСКОЕ И УЧЕБНО-МЕТОДИЧЕСКОЕ ОБЕСПЕЧЕНИЕ**

### **Материально-техническое обеспечение**

![](_page_30_Picture_478.jpeg)

### **Лицензионное и свободно распространяемое программное обеспечение**

![](_page_30_Picture_479.jpeg)

## **Перечень учебных изданий и учебно-методических материалов**

1. Graphisoft . Интерактивное учебное пособие ArchiCAD 21 Graphisoft . М., 2016

2. CompEbook. Иллюстрированный самоучитель по архикаду. М., 2008

3. Матвеева И.В. Использование системы ArchiCAD в архитектурном проектировании М, 2004

4. Sergio [Rodriguez.](http://www.knigka.info/index.php?do=search&subaction=search&story=Sergio%20Rodriguez)Artlantis Studio. Учебный курс. Советы по рендерингу. М., 2008

![](_page_31_Picture_477.jpeg)

## **Перечень дополнительной литературы**

### **6.4. Перечень интернет ресурсов, профессиональных баз данных, информационно-справочных систем**

1. ArchiCAD и BIM - cadstudio.ru - Российское [сообщество.../](http://cadstudio.ru/)/ ttp://cadstudio.ru/

2. ArchiCAD Club | [ВКонтакте](http://vk.com/archicad_club) /[/http://vk.com/archicad\\_club/](http://vk.com/archicad_club/)

3. BIM-приложения для архитекторов, дизайнеров и [градостороителей](http://www.graphisoft.ru/) // <http://www.graphisoft.ru/>

4. rutor.org :: [ArchiCAD](http://www.rutor.org/torrent/215775) 16 Build 3014 (2012) PC //

<http://www.rutor.org/torrent/215775/>

5. Архикад 17 - [профессиональная](http://www.arhicad.ru/) 3D программа проектирования... // <http://www.arhicad.ru/>

6. 3D [визуализация](http://artlantis-visual.ru/) в Артлантис // <http://artlantis-visual.ru/>

7. [Artlantis](http://www.artlantis.com/en/home) // <http://www.artlantis.com/en/home/>